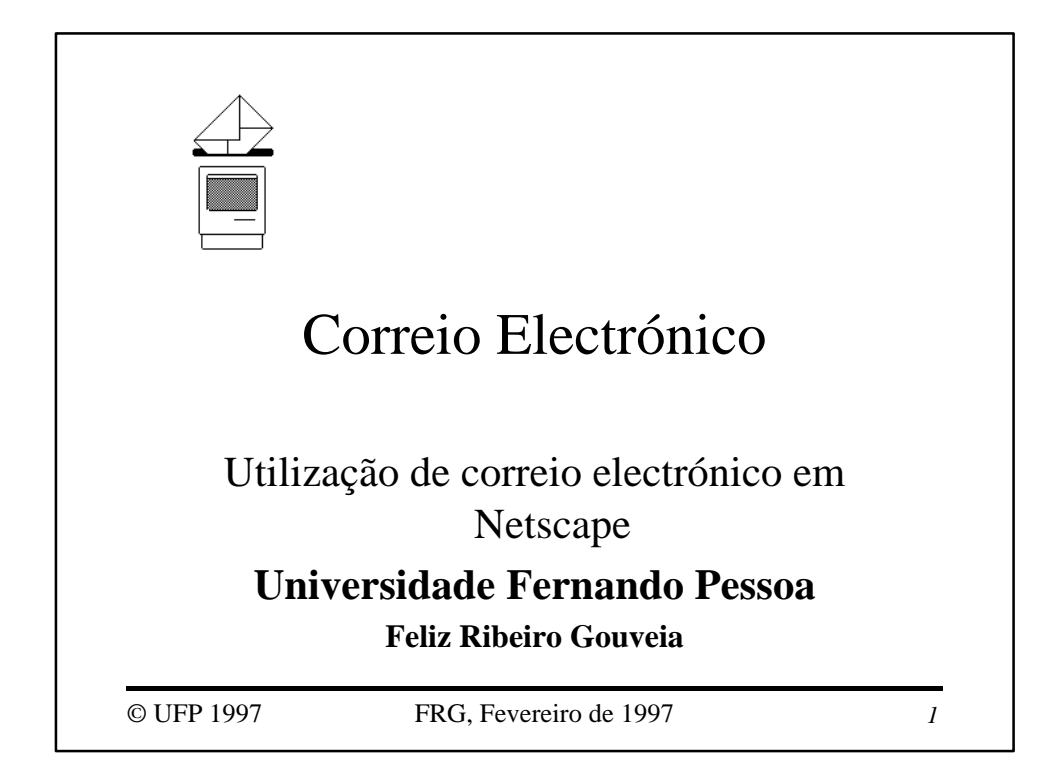

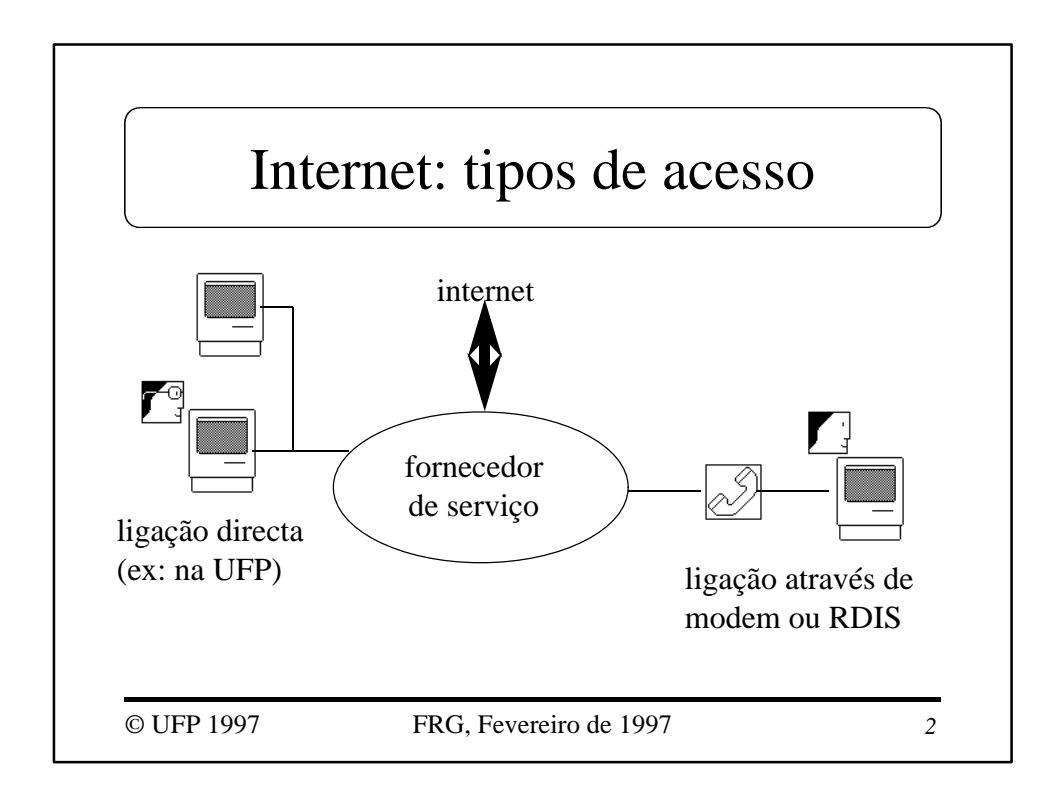

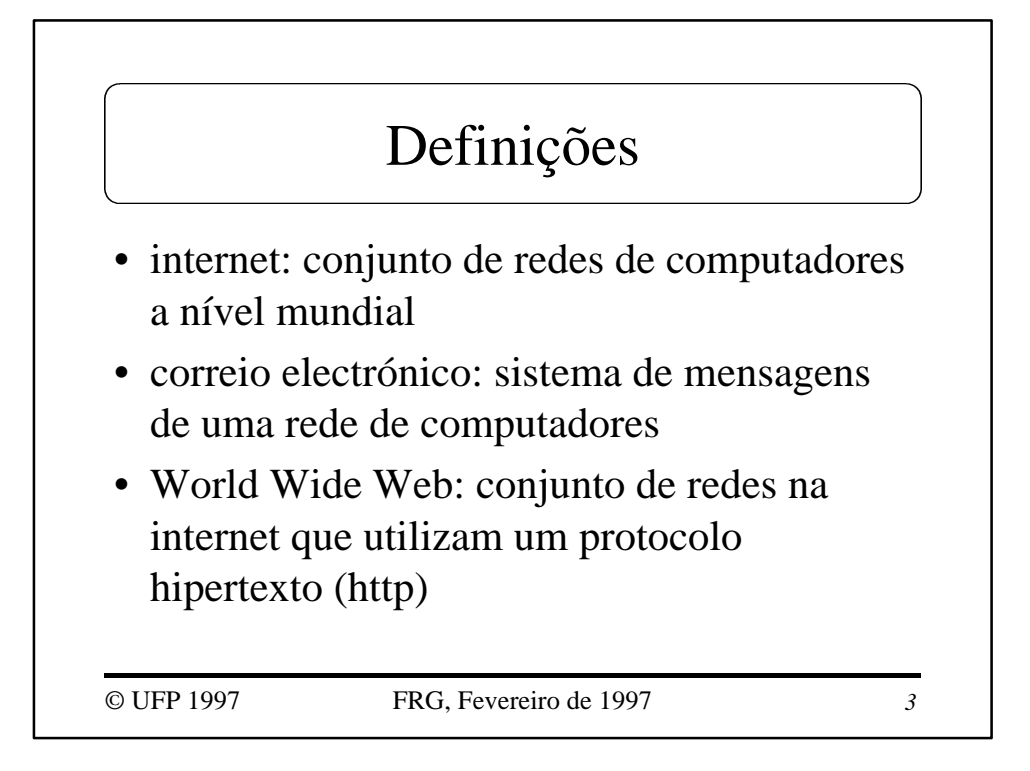

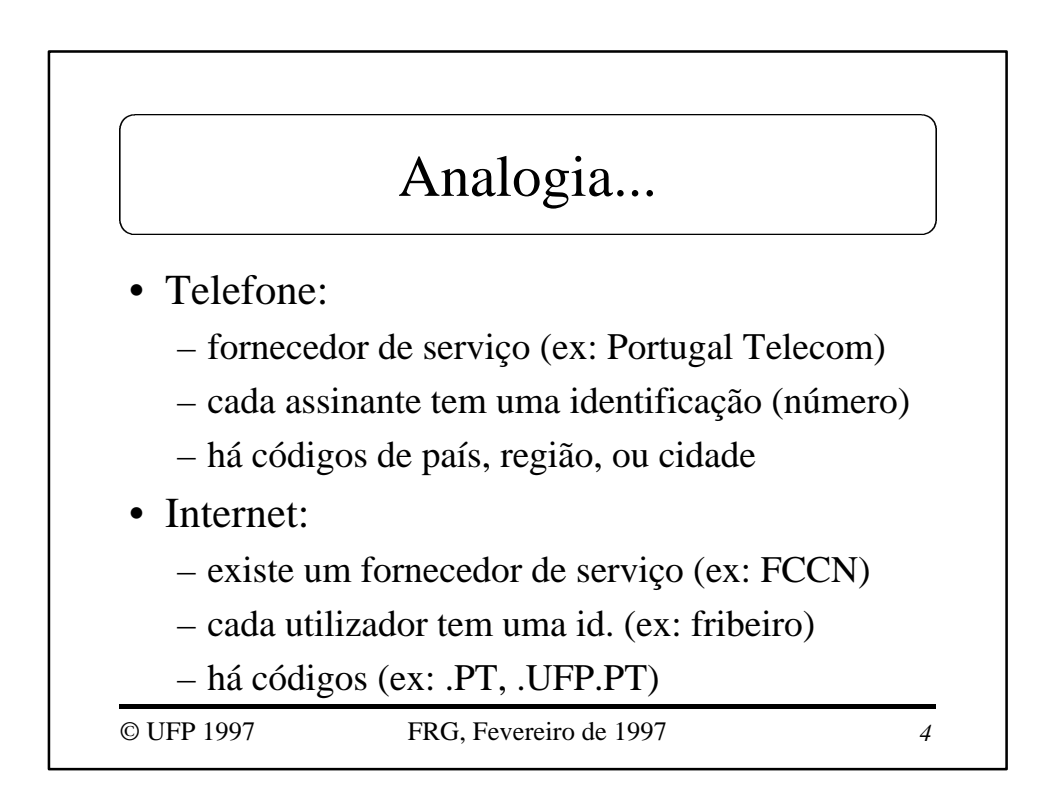

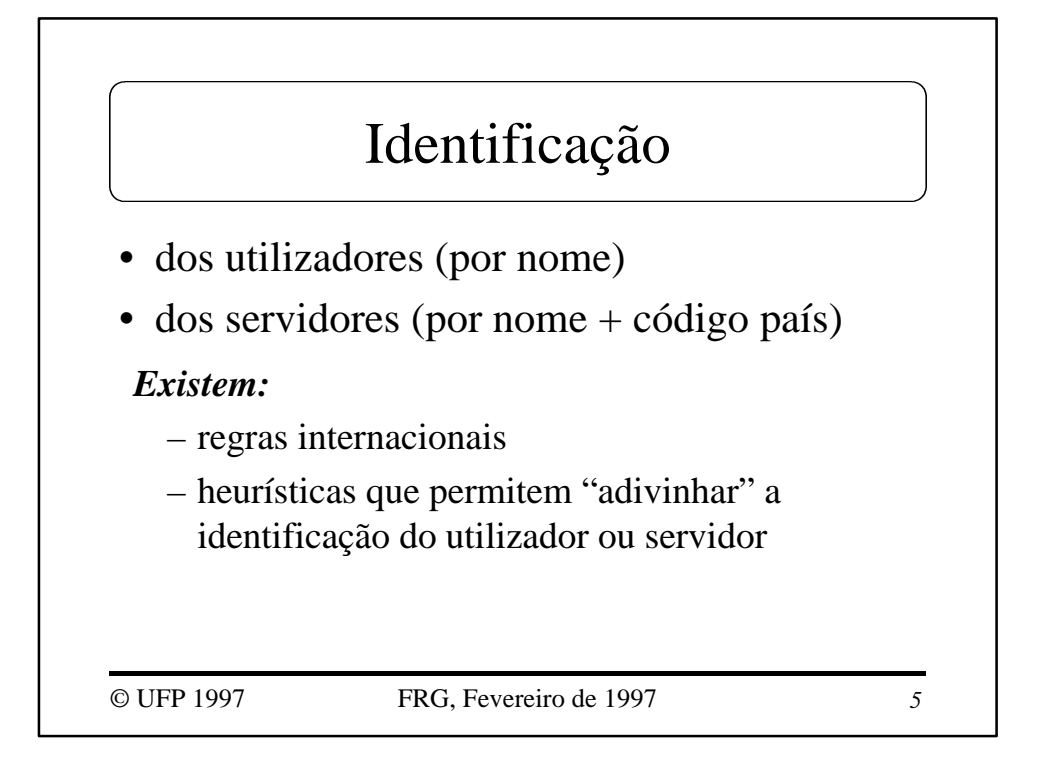

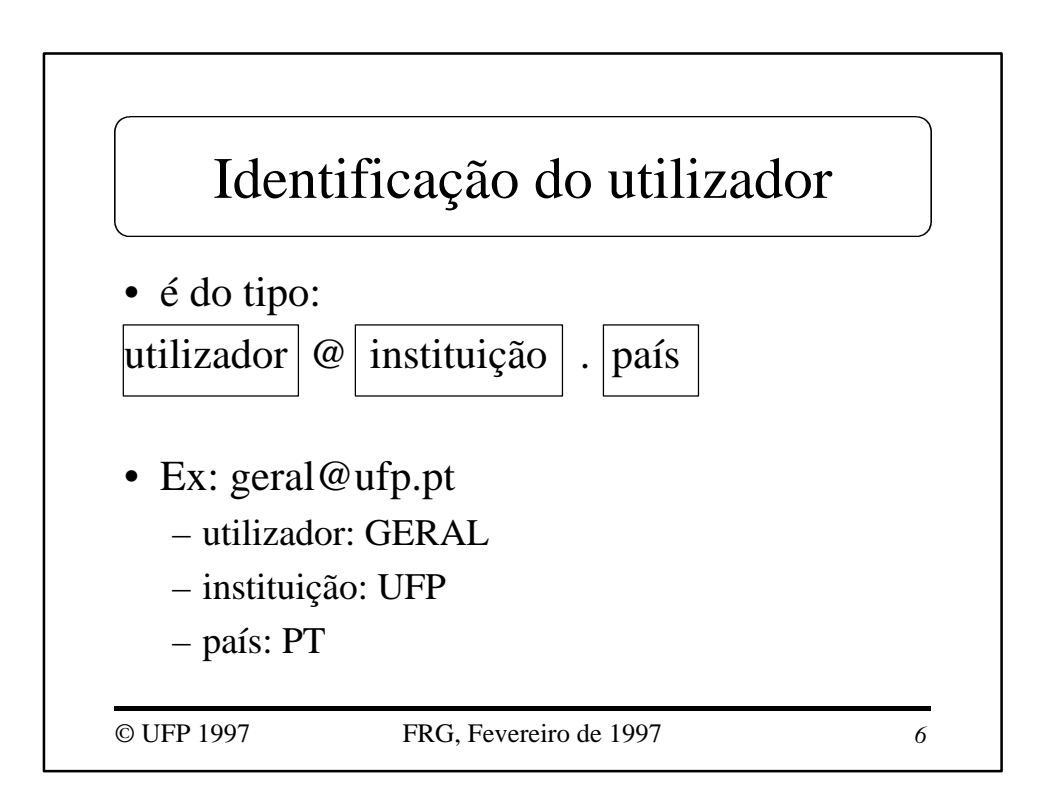

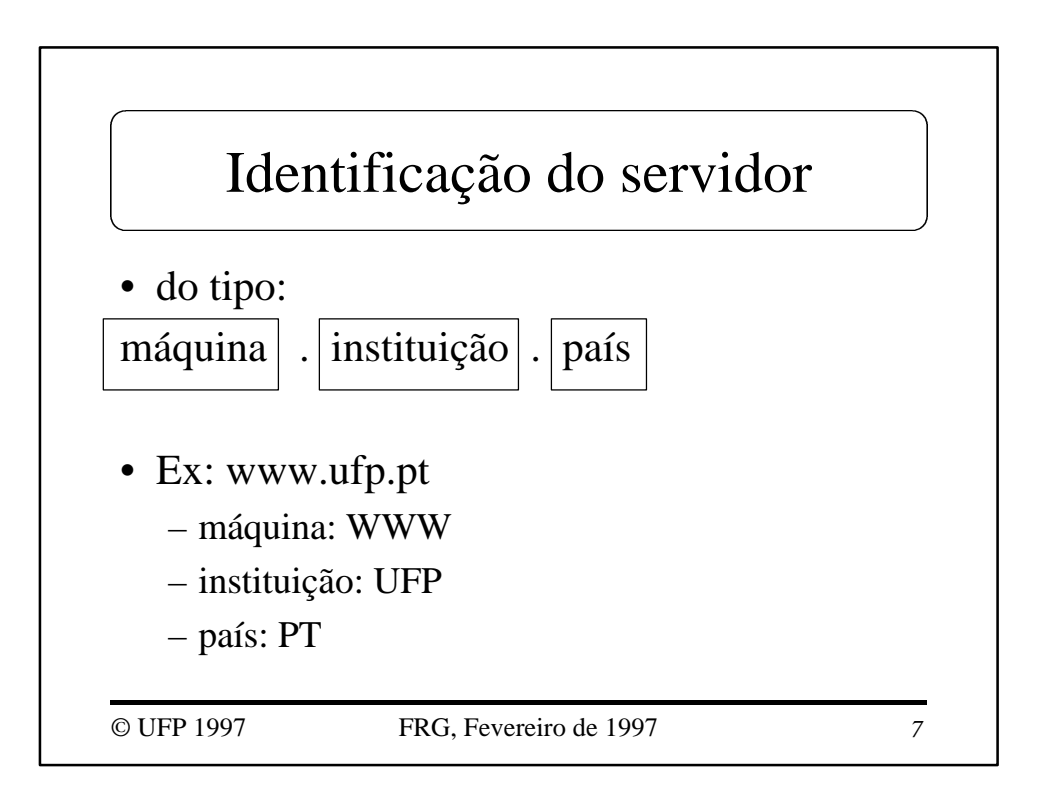

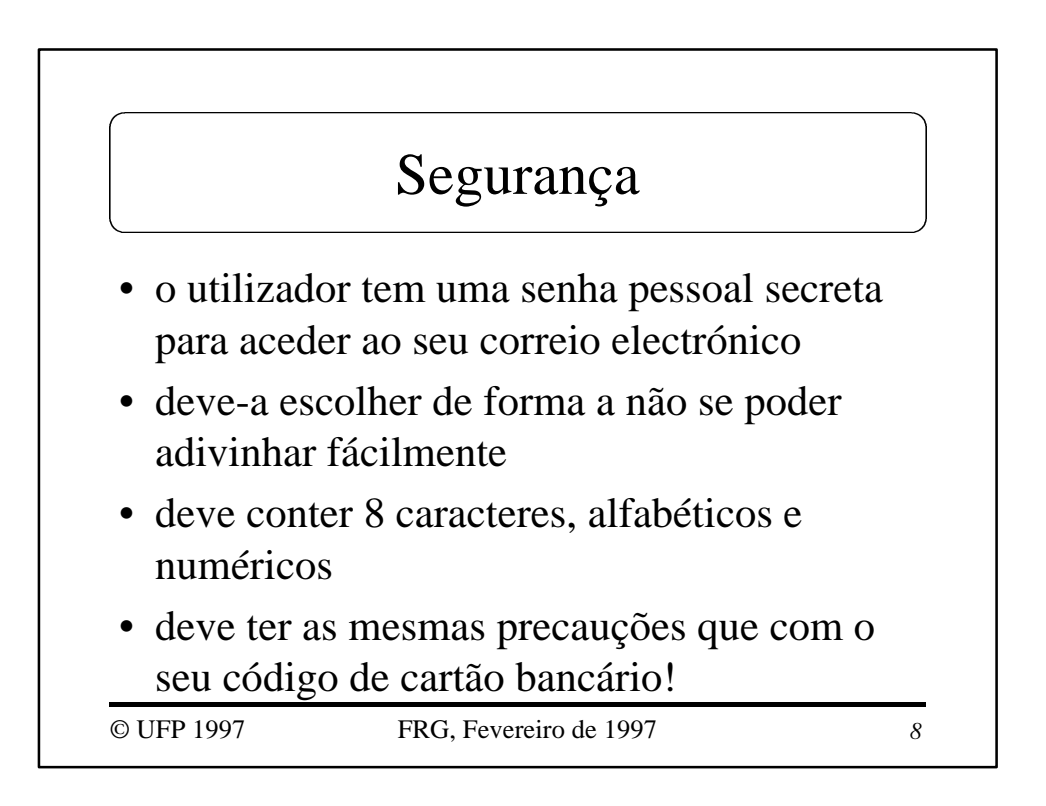

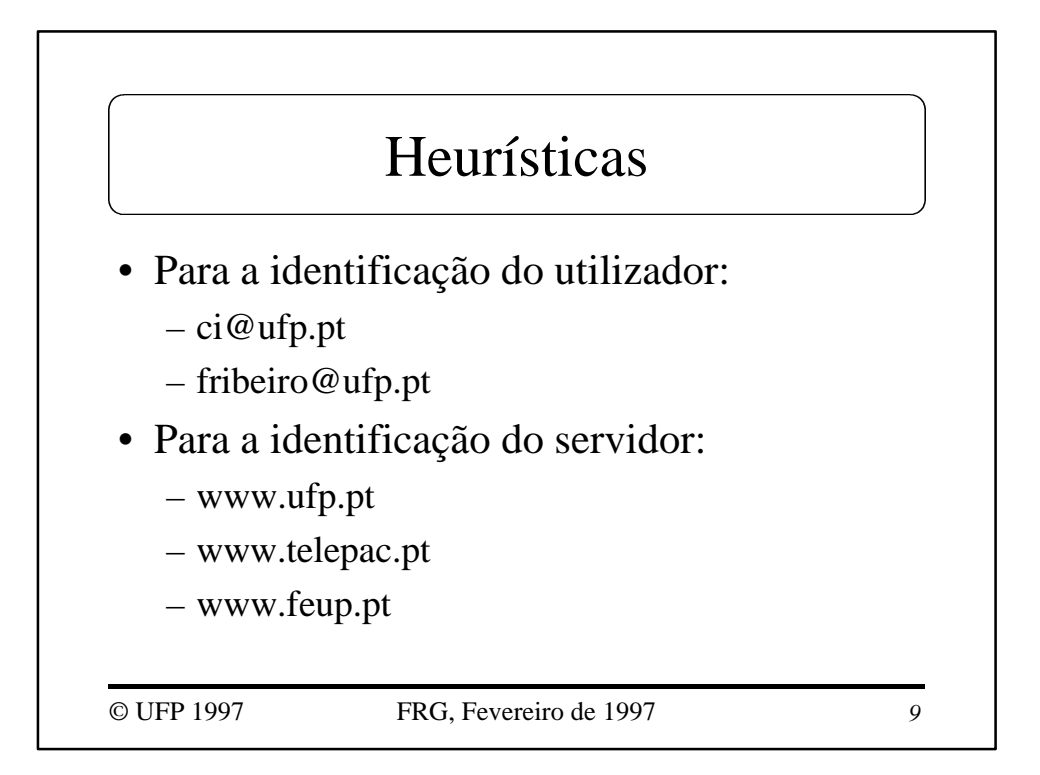

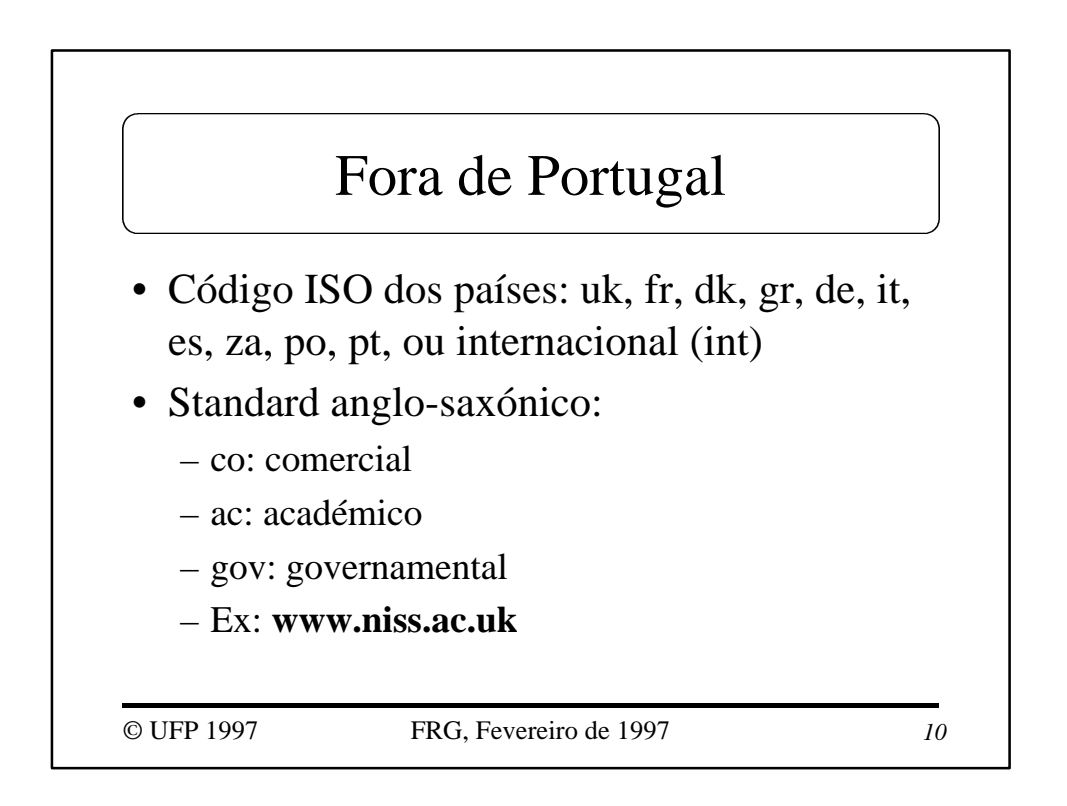

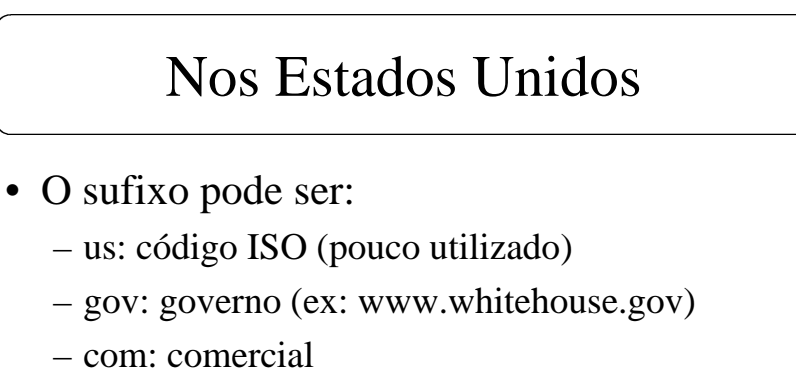

- edu: académico (ex: www.mit.edu)
- mil: militar
- org: organizações (ex: www.wwf.org)
- net: operadores de rede

© UFP 1997 FRG, Fevereiro de 1997 *11*

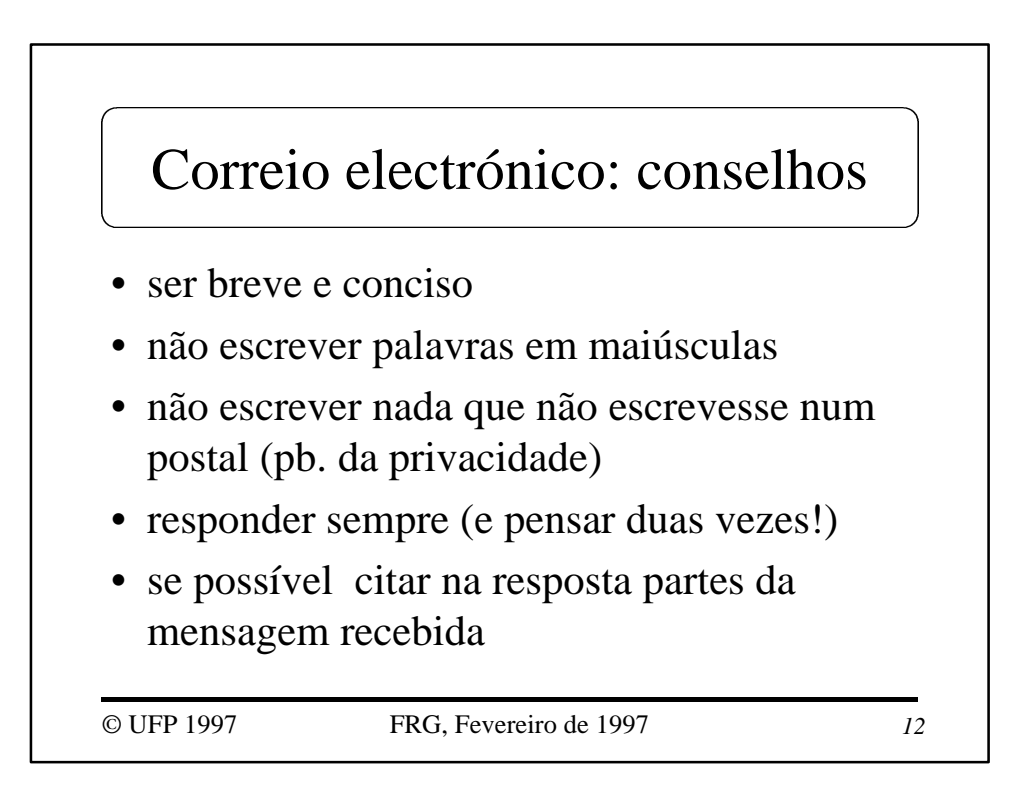

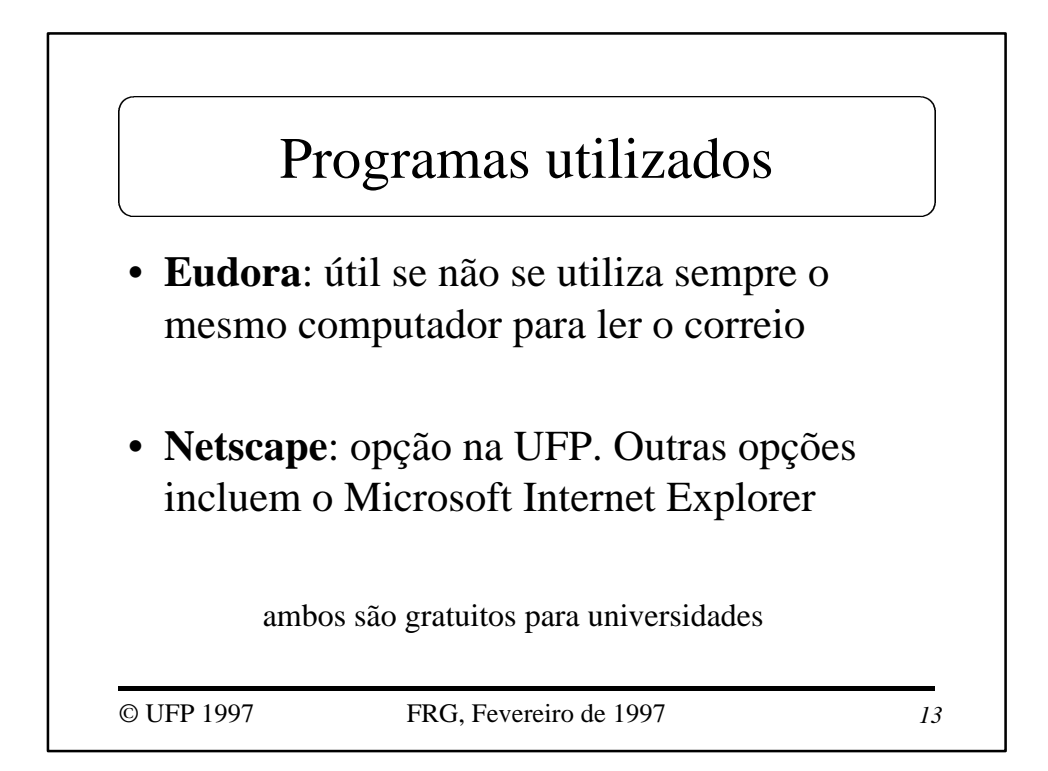

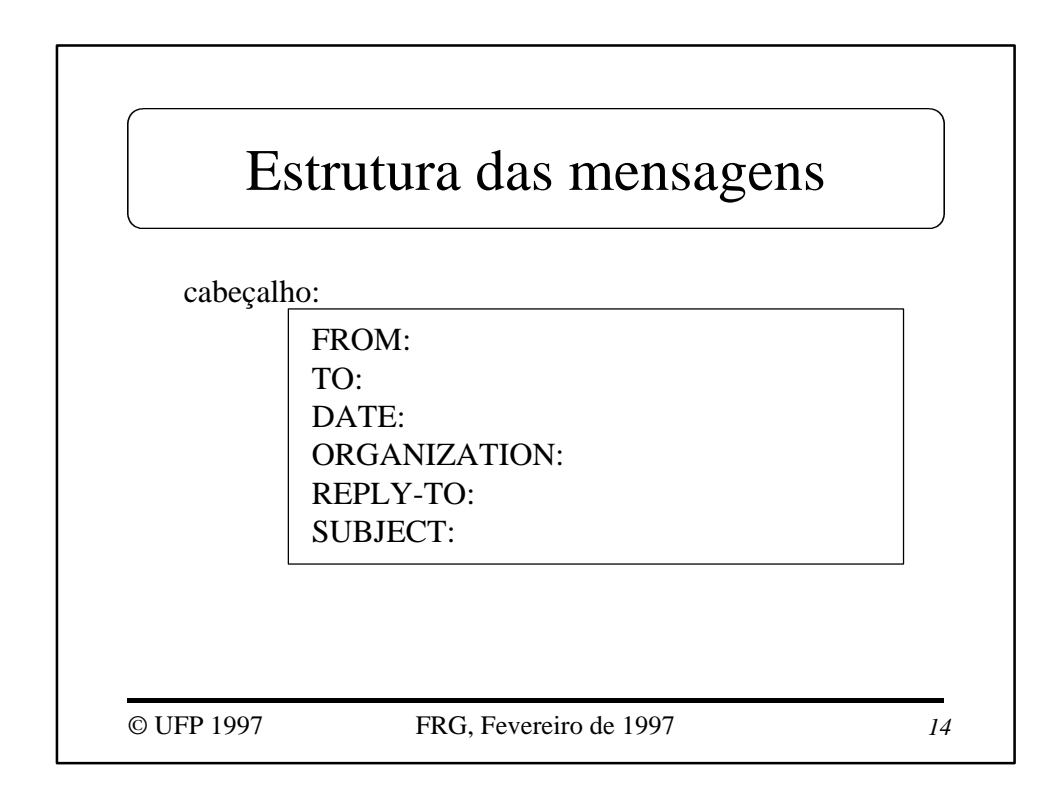

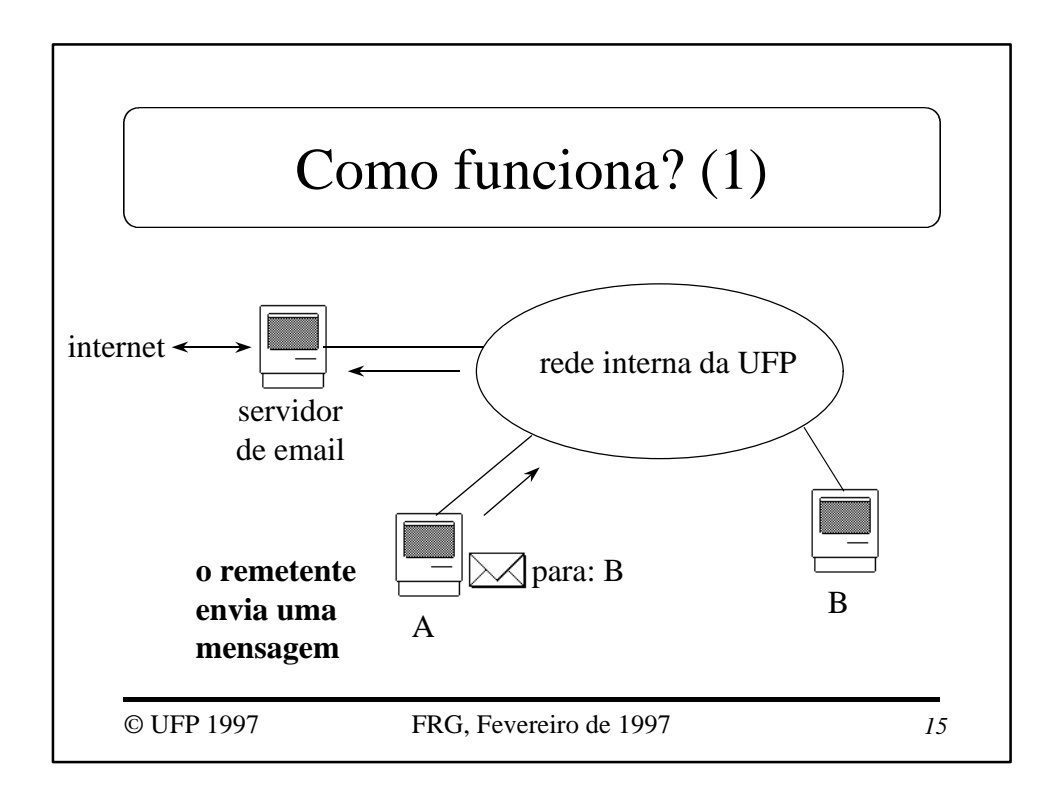

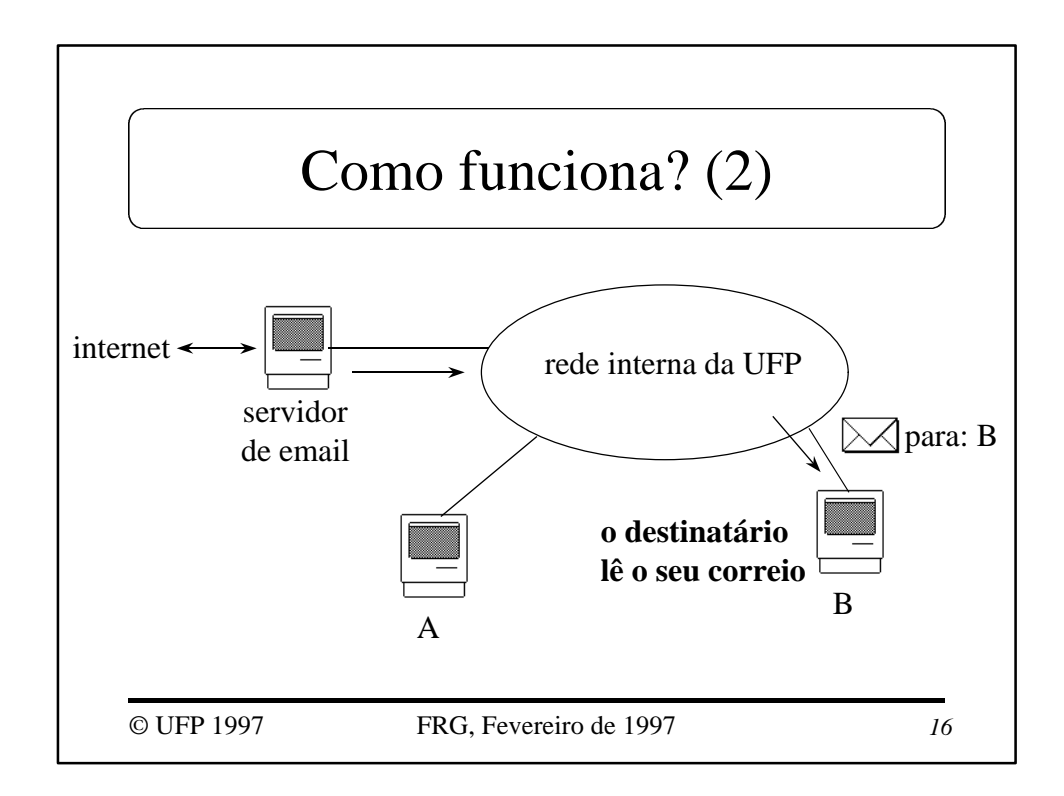

## A saber

- o destinatário não precisa estar presente quando a mensagem é enviada
- quando o destinatário lê o seu correio, este é transferido do servidor para o computador em que é lida, e é apagado no servidor
- deve lêr sempre o correio a partir do mesmo computador (o seu), senão espalha as mensagens ...

© UFP 1997 FRG, Fevereiro de 1997 *17*